# Package 'Raquifer'

May 18, 2020

#### Type Package

Title Estimate the Water Influx into Hydrocarbon Reservoirs

Version 0.1.0

Date 2020-05-10

#### Description

Generate a table of cumulative water influx into hydrocarbon reservoirs over time using unsteady and pseudosteady state models. Van Everdingen, A. F. and Hurst, W. (1949) <doi:10.2118/949305- G>. Fetkovich, M. J. (1971) <doi:10.2118/2603- PA>. Yildiz, T. and Khosravi, A. (2007) <doi:10.2118/103283-PA>.

License GPL-3

## URL [https://susaenergy.github.io/Raquifer\\_ws/](https://susaenergy.github.io/Raquifer_ws/)

Imports Rdpack, magrittr, dplyr, pracma, gsl

RdMacros Rdpack

Suggests knitr, rmarkdown, testthat, ggplot2

Language en-US

Encoding UTF-8

LazyData TRUE

VignetteBuilder knitr

RoxygenNote 7.1.0

NeedsCompilation no

Author Farshad Tabasinejad [aut, cre]

Maintainer Farshad Tabasinejad <farshad.tabasinejad@susaenergy.com>

Repository CRAN

Date/Publication 2020-05-18 15:30:06 UTC

# <span id="page-1-0"></span>R topics documented:

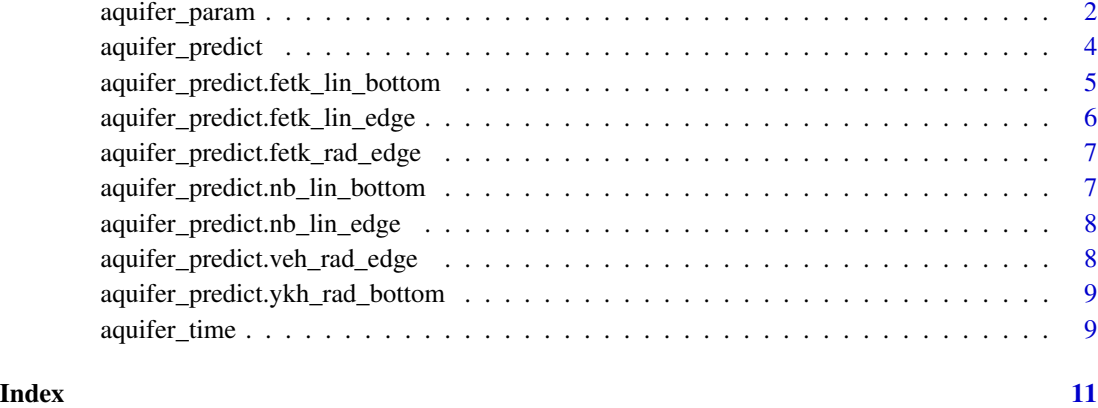

aquifer\_param *A list object for aquifer prameters*

# Description

Create an object of class 'aquifer'

# Usage

```
aquifer_param(
  input_unit = NULL,
  output_unit = NULL,
 model = NULL,flow_type = NULL,
 water_drive = NULL,
 phi = NULL,
 perm_h = NULL,
 perm_v = NULL,h_a = NULL,r_a = NULL,
 r_R = NULL,
 w_a = NULL,
 l_a = NULL,tetha = NULL,
 mu_water = NULL,
 c_water = NULL,
 c_rock = NULL,
 pressure = NULL
\mathcal{L}
```
# aquifer\_param 3

# Arguments

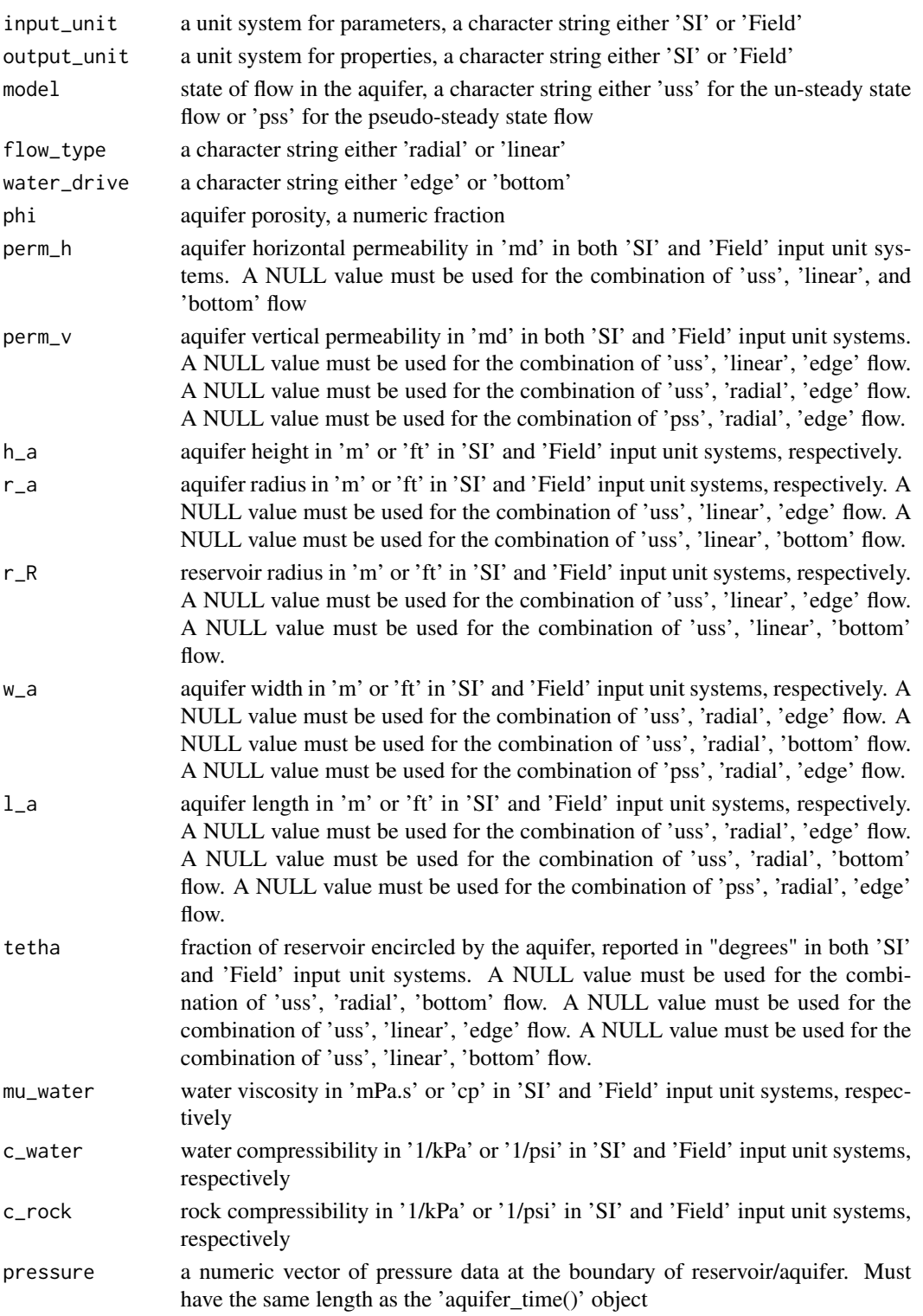

#### <span id="page-3-0"></span>Value

a list of class 'aquifer' with all the required parameters for the aquifer\_predict() S3 methods

### Examples

```
aquifer_param_01 <- aquifer_param(input_unit = "Field", output_unit = "Field",
model = "uss", flow_type = "radial", water_drive = "edge", phi = 0.2, perm_h = 100,
h_a = 47, r_a = 2e4, r_R = 2e3, tetha = 360, mu_water = 0.34, c_water = 4e-6,
c_{\text{rock}} = 3e-6, pressure = c(3456, 3425, 3387, 3350, 3312)aquifer_param_01
aquifer_param_02 <- aquifer_param(input_unit = "SI", output_unit = "SI",
model = "uss", flow_type = "radial", water_drive = "bottom", phi = 0.2, perm_h = 100,
perm_v = 25, h_a = 25, r_a = 6000, r_R = 600, mu_water = 0.34, c_water = 6e-7,
c_rock = 4.5e-7, pressure = c(3456, 3425, 3387, 3350, 3312) \times 6.895aquifer_param_02
aquifer_param_03 <- aquifer_param(input_unit = "Field", output_unit = "Field",
model = "pss", flow_type = "radial", water_drive = "edge", phi = 0.2, perm_h = 100,
h_a = 47, r_a = 2e4, r_R = 2e3, tetha = 360, mu_water = 0.34, c_water = 4e-6,
c_rock = 3e-6, pressure = c(3456, 3425, 3387, 3350, 3312))
aquifer_param_03
aquifer_param_04 <- aquifer_param(input_unit = "Field", output_unit = "Field",
model = "uss", flow_type = "linear", water_drive = "edge", phi = 0.2, perm_h = 100,
h_a = 47, w_a = 30000, l_a = 10000, mu_water = 0.34, c_water = 4e-6,
c_rock = 3e-6, pressure = c(3456, 3425, 3387, 3350, 3312))
aquifer_param_04
aquifer_param_05 <- aquifer_param(input_unit = "Field", output_unit = "Field",
model = "uss", flow_type = "linear", water_drive = "bottom", phi = 0.2, perm_v = 10,
h_a = 47, w_a = 4000, l_a = 4000, mu_water = 0.34, c<sub>water</sub> = 4e-6,
c_rock = 3e-6, pressure = c(3456, 3425, 3387, 3350, 3312))
aquifer_param_05
```
aquifer\_predict *Generic function for cumulative water influx predictions*

#### **Description**

Generate a data frame of cumulative water influx estimates according to the class of 'aquifer 1st' and 'time\_lst' objects

# <span id="page-4-0"></span>Usage

```
aquifer_predict(aquifer_lst, time_lst)
```
#### Arguments

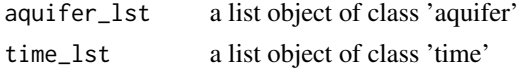

#### Value

a data frame of cumulative water influx estimates according to the class of 'aquifer\_lst' and 'time\_lst' objects

#### References

Yildiz T, Khosravi A (2007). "An Analytical Bottomwaterdrive Aquifer Model for Material-Balance Analysis." *SPE Reservoir Evaluation \& Engineering*, 10(06), 618–628. ISSN 1094-6470, doi: [10.21](https://doi.org/10.2118/103283-PA)18/ [103283PA,](https://doi.org/10.2118/103283-PA) <https://doi.org/10.2118/103283-PA>.

Nabor GW, Barham RH (1964). "Linear Aquifer Behavior." *Journal of Petroleum Technology*, 16(05), 561–563. ISSN 0149-2136, doi: [10.2118/791PA,](https://doi.org/10.2118/791-PA) <https://doi.org/10.2118/791-PA>.

Fetkovich MJ (1971). "A Simplified Approach to Water Influx Calculations-Finite Aquifer Systems." *Journal of Petroleum Technology*, 23(07), 814–828. ISSN 0149-2136, doi: [10.2118/2603PA,](https://doi.org/10.2118/2603-PA) <https://doi.org/10.2118/2603-PA>.

Van Everdingen AF, Hurst W (1949). "The Application of the Laplace Transformation to Flow Problems in Reservoirs." *Journal of Petroleum Technology*, 1(12), 305–324. ISSN 0149-2136, doi: [10.2118/949305G,](https://doi.org/10.2118/949305-G) <https://doi.org/10.2118/949305-G>.

# Examples

```
aquifer_time_1 <- aquifer_time(c(0:4) * 365, unit = "day")
aquifer_param_01 <- aquifer_param(input_unit = "Field", output_unit = "Field",
model = "uss", flow_type = "radial", water_drive = "edge", phi = 0.2, perm_h = 100,
h_a = 47, r_a = 2e4, r_R = 2e3, tetha = 360, mu_water = 0.34, c_water = 4e-6,
c_rock = 3e-6, pressure = c(3456, 3425, 3387, 3350, 3312))
results_01 <- aquifer_predict(aquifer_param_01, aquifer_time_1)
```
results\_01

aquifer\_predict.fetk\_lin\_bottom *S3 method for class 'aquifer\_predict'*

#### **Description**

Return a data frame of estimated cumulative water influx for the Fetkovich pseudo-steady state linear flow model, bottom-water-drive

## <span id="page-5-0"></span>Usage

```
## S3 method for class 'fetk_lin_bottom'
aquifer_predict(aquifer_lst, time_lst)
```
# Arguments

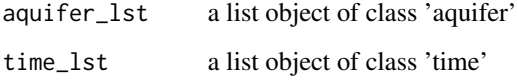

# Value

a data frame of cumulative water influx estimates using the Fetkovich pseudo-steady state linear flow model, bottom-water-drive

aquifer\_predict.fetk\_lin\_edge *S3 method for class 'aquifer\_predict'*

# Description

Return a data frame of estimated cumulative water influx for the Fetkovich pseudo-steady state linear flow model, edge-water-drive

# Usage

## S3 method for class 'fetk\_lin\_edge' aquifer\_predict(aquifer\_lst, time\_lst)

# Arguments

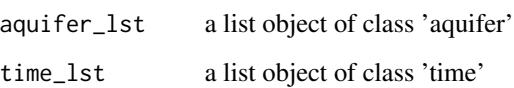

# Value

a data frame of cumulative water influx estimates using the Fetkovich pseudo-steady state linear flow model, edge-water-drive

<span id="page-6-0"></span>aquifer\_predict.fetk\_rad\_edge *S3 method for class 'aquifer\_predict'*

# Description

Return a data frame of estimated cumulative water influx for the Fetkovich pseudo-steady state radial flow model, edge-water-drive

#### Usage

## S3 method for class 'fetk\_rad\_edge' aquifer\_predict(aquifer\_lst, time\_lst)

# Arguments

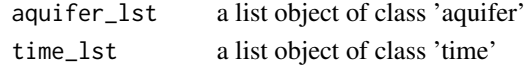

# Value

a data frame of cumulative water influx estimates using the Fetkovich pseudo-steady state radial flow model, edge-water-drive

```
aquifer_predict.nb_lin_bottom
```
*S3 method for class 'aquifer\_predict'*

# Description

Return a data frame of estimated cumulative water influx for the Nabor-Barham un-steady state linear flow model, bottom-water-drive

#### Usage

```
## S3 method for class 'nb_lin_bottom'
aquifer_predict(aquifer_lst, time_lst)
```
# Arguments

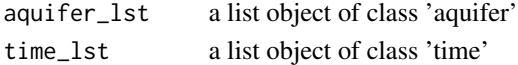

# Value

a data frame of cumulative water influx estimates using the Nabor-Barham un-steady state linear flow model, bottom-water-drive

<span id="page-7-0"></span>aquifer\_predict.nb\_lin\_edge

*S3 method for class 'aquifer\_predict'*

# Description

Return a data frame of estimated cumulative water influx for the Nabor-Barham un-steady state linear flow model, edge-water-drive

### Usage

## S3 method for class 'nb\_lin\_edge' aquifer\_predict(aquifer\_lst, time\_lst)

# Arguments

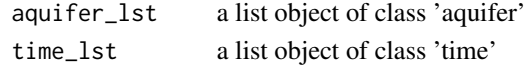

# Value

a data frame of cumulative water influx estimates using the Nabor-Barham un-steady state linear flow model, edge-water-drive

```
aquifer_predict.veh_rad_edge
```
*S3 method for class 'aquifer\_predict'*

# Description

Return a data frame of estimated cumulative water influx for the Van Everdingen-Hurst un-steady state radial flow model, edge-water-drive

#### Usage

```
## S3 method for class 'veh_rad_edge'
aquifer_predict(aquifer_lst, time_lst)
```
# Arguments

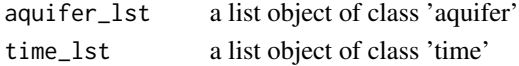

# Value

a data frame of cumulative water influx estimates using the Van Everdingen-Hurst un-steady state radial flow model, edge-water-drive

<span id="page-8-0"></span>aquifer\_predict.ykh\_rad\_bottom *S3 method for class 'aquifer\_predict'*

# Description

Return a data frame of estimated cumulative water influx for the Yildiz-Khosravi un-steady state radial flow model, bottom-water-drive

# Usage

## S3 method for class 'ykh\_rad\_bottom' aquifer\_predict(aquifer\_lst, time\_lst)

# Arguments

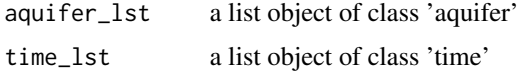

# Value

a data frame of cumulative water influx estimates using the Yildiz-Khosravi un-steady state radial flow model, bottom-water-drive

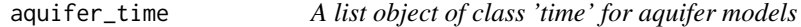

## Description

Create an object of class 'time'

#### Usage

aquifer\_time(x, unit = "day")

# Arguments

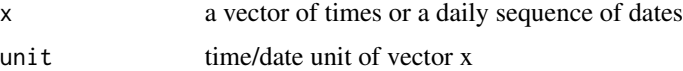

#### Value

a list of class 'time' with all the required parameters for the aquifer\_predict() S3 methods

# Examples

```
aquifer_time_1 <- aquifer_time(c(0:4) * 365, unit = "day")
aquifer_time_1
aquifer_time_2 <- aquifer_time(c(0:4), unit = "month")
aquifer_time_2
aquifer_time_3 <- aquifer_time(c(0:4), unit = "year")
aquifer_time_3
aquifer_time_4 <- aquifer_time(seq(as.Date("2020/1/1"), by = "year",
length.out = 5), unit = "date")
aquifer_time_4
```
# <span id="page-10-0"></span>Index

aquifer\_param, [2](#page-1-0) aquifer\_predict, [4](#page-3-0) aquifer\_predict.fetk\_lin\_bottom, [5](#page-4-0) aquifer\_predict.fetk\_lin\_edge, [6](#page-5-0) aquifer\_predict.fetk\_rad\_edge, [7](#page-6-0) aquifer\_predict.nb\_lin\_bottom, [7](#page-6-0) aquifer\_predict.nb\_lin\_edge, [8](#page-7-0) aquifer\_predict.veh\_rad\_edge, [8](#page-7-0) aquifer\_predict.ykh\_rad\_bottom, [9](#page-8-0) aquifer\_time, [9](#page-8-0)